## Algorithmen und Datenstrukturen

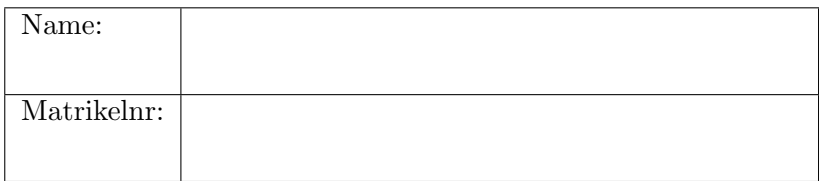

Die Prüfung besteht aus 7 Aufgaben. Die verfügbaren Punkte für jede Aufgabe sind am Rand angegeben. Um die Prüfung erfolgreich abzuschließen sind 40 von 80 Punkten ausreichend.

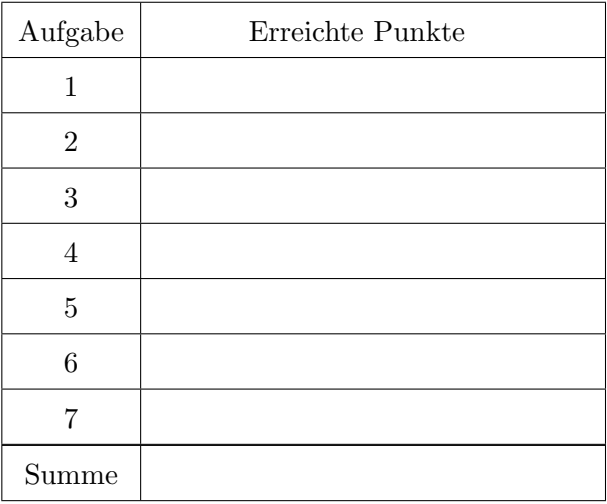

### 1 C Programmieren

```
[8] 1. Welche Ausgabe produziert folgendes C Programm?
          \#include \leq stdio .h>
          void deci(int * i){
             (* i) --;}
          void \text{incp}(\text{char} * s){
            s \neq 2;}
          int main ()
          {
             int i = 3, x = 2;
             char* s = "hello world!";deci(\& i);printf (" i = \%d\n\cdot n", i );
             \text{incp}(s);print(f("%s\n\cdot n", s);if (x = 3) {
               x = x / 2;printf ("x = \%d \n\backslash n", x);
             }
             else \{int x = 7;
               x = x / 2;printf ("x = \%d \n\backslash n", x);
             }
            return 0;}
```
## $\boxed{2}$  Auswertung von Ausdrücken in C

Bestimmen Sie für die folgenden Codefragmente, ob das Ergebnis der Ausgabe compilerabhängig ist. Geben Sie die möglichen Ausgaben an.

$$
[4]
$$

 $(a)$ 

if  $(1 \mid \mid 1 \&\& 0)$  printf $("3 + 4 * 2 = %$ i",  $3 + 4 * 2);$ else printf ("7 - 14 / 2 = %i", 7 - 14 / 2);

Compilerabhängig: □ ja □ nein Mögliche Ausgaben:

 $[4]$  (b)

$$
\begin{aligned}\n\text{int} & j = 0; \\
\text{printf}(\text{"(j = (j = 0)) = %i", j = (j = 0));} \\
\text{Compilerabhängig:} & \Box \text{ ja} & \Box \text{nein}\n\end{aligned}
$$

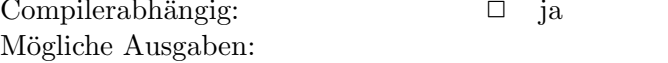

 $[4]$  (c)

$$
\begin{aligned}\n\text{int } a[2] &= \{2, 2\}; \quad \text{int } i = 0; \quad a[i] = i++); \\
\text{printf("a=[\%i, \%i] \in \mathbb{R}^n, \quad a[0], \quad a[1]); \\
\text{fmmilarchbängir.} \qquad \qquad \Box \quad \text{is} \qquad \Box \quad \text{min}\n\end{aligned}
$$

Compilerabhängig:  $\Box$  ja  $\Box$  nein Mögliche Ausgaben:

#### 3 Verkettete Listen

Geben Sie Pseudocode für eine Vorgängerfunktion auf einfach verketteten Listen an. Diese Funktion soll als Eingabe zwei Zeiger erhalten, wobei list auf den Beginn der Liste und  $elt$  auf das gewünschte Element zeigt. Die Rückgabe der Funktion ist ein Zeiger auf den Vorgänger von elt in der gegebenen Liste.

Nehmen Sie dabei den Datentyp in Listing [1](#page-3-0) an und vervollständigen Sie den in Listing [2](#page-3-1) gegebenen Pseudocode:

- [5] (a) Geben Sie die Spezifikation für die Ausgabe pred an.
- [10] (b) Geben Sie den Algorithmus selbst an.

#### Listing 1 Verkettete Liste

<span id="page-3-0"></span>record  $List =$ begin value: integer; next: ^List; end

#### Listing 2 Vorgänger eines Listenelements

<span id="page-3-1"></span>Eingabe: list: Zeiger auf die Liste, elt: Zeiger auf ein Element Ausgabe: pred:

begin

end

#### 4 Hashing mit offener Adressierung

Gegeben sind die folgenden Werte:

 $\boxed{4}$ 

$$
[4, 24, 28, 60, 71, 21, 68, 73, 16].
$$

Fügen Sie die oben angegebenen Werte in eine anfangs leere Hashtabelle der Größe 11 in der gegebenen Reihenfolge ein. Verwenden Sie lineares Hashing mit der folgenden Hashfunktion:  $h(k, j) = ((h_1(k)+j))$ mod 11), wobei  $h_1(k) = k \mod 11$ . Geben Sie alle Zwischenschritte sowie in der zweiten Tabelle die Anzahl und die Positionen der Kollisionen im jeweiligen Schritt an.

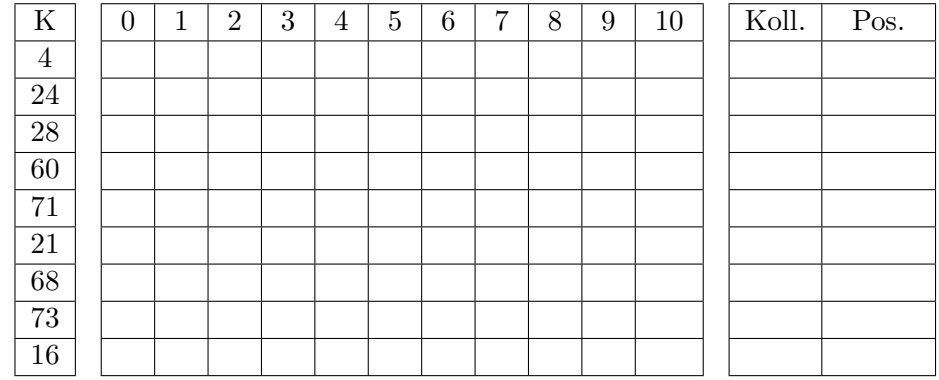

# 5 Sortieralgorithmen

Kreuzen Sie an, für welche Sortieralgorithmen welche Eigenschaften  $[10]$  zutreffen. Mehrfachnennungen sind möglich.

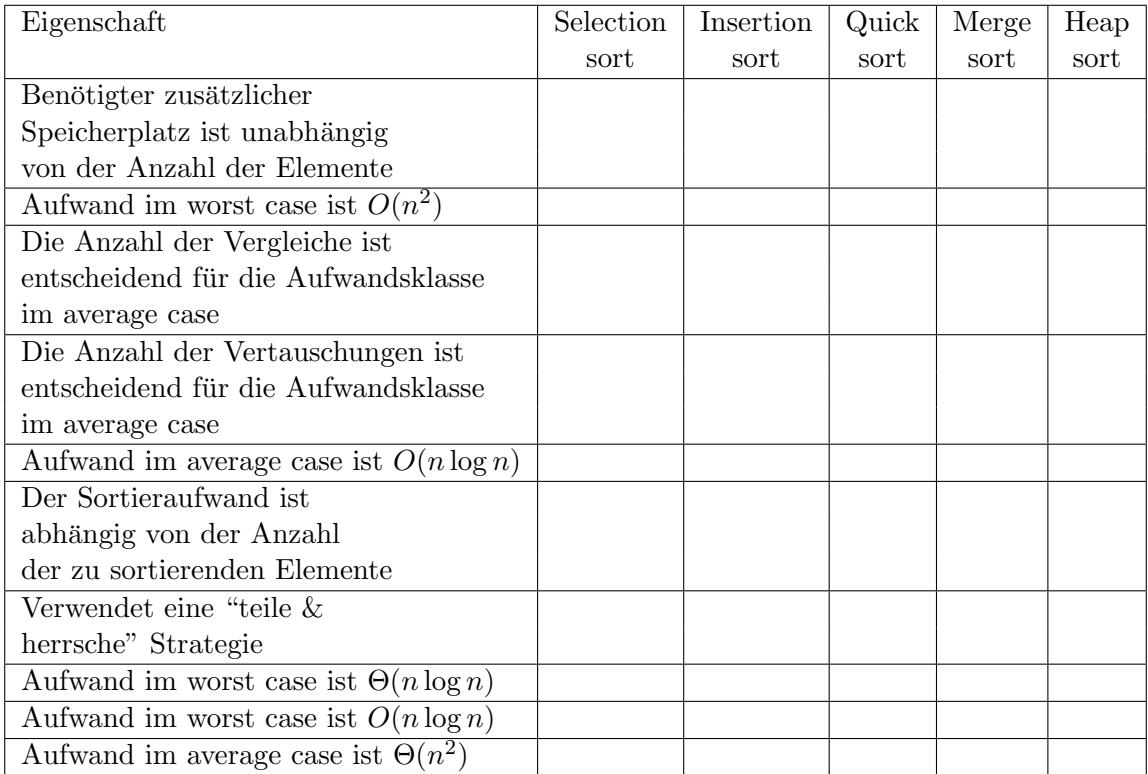

### 6 Analyse von Algorithmen

- [5] (a) Betrachten Sie folgendes Code-Fragment und stellen Sie die exakte Rekursionsgleichung für die Anzahl  $T(n)$  der print Ausgaben in Abhängigkeit vom Eingabeparameter  $n$  auf. Nehmen Sie dazu an, dass der Eingabeparameter n eine Zweierpotenz ist, d.h.,  $n = 2^k$  für  $k \in \mathbb{N}$ .
- [3] (b) Geben Sie ausgehend von dieser Rekursionsgleichung eine asymptotische Schranke für die Anzahl der print Ausgaben an.

#### Algorithmus 3 SayGoodbye

**Input:**  $n \in \mathbb{N}$ begin if  $n < 1$  then return; for  $j := 1$  to  $2n$  do  $j := j + 1;$ print ''goodbye''; call  $SayGoodbye(n/2);$ end

- 
- 

# 7 Heapkonstruktion und Heapsort

(a) Verwenden Sie eine der in der Vorlesung vorgestellten Methoden,  $[8]$   $\qquad \qquad$ um für das Feld

$$
A = [0, 7, 4, 6, 17, 5, 9, 11, 20].
$$

einen Heap in-place zu konstruieren. Hinweis: Sie können den Heap sowie die Felder in den Zwischenschritten als Bäume darstellen.

(b) Verwenden Sie das Verfahren HeapSort um das gegebene Feld zu [10] sortieren.